## SAP ABAP table TOI0 REL NOM RNK {IS-OIL: Ranking of Nomination relvance fields}

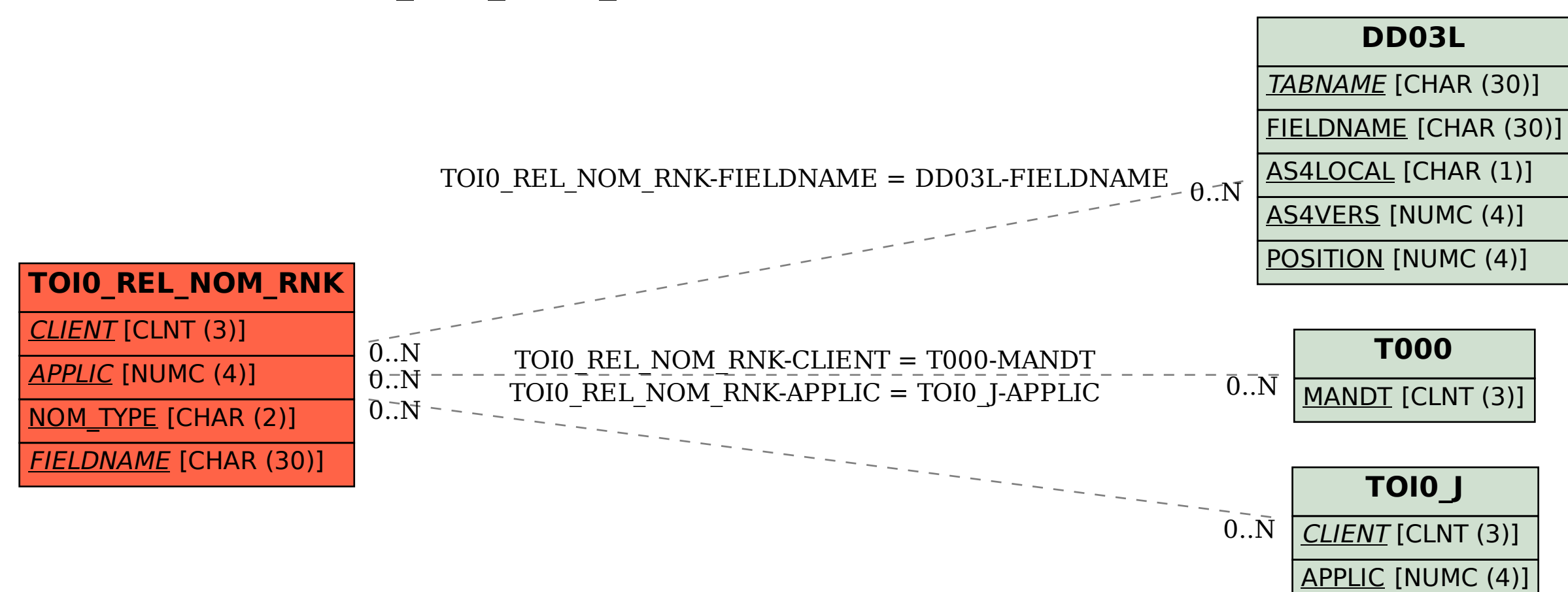